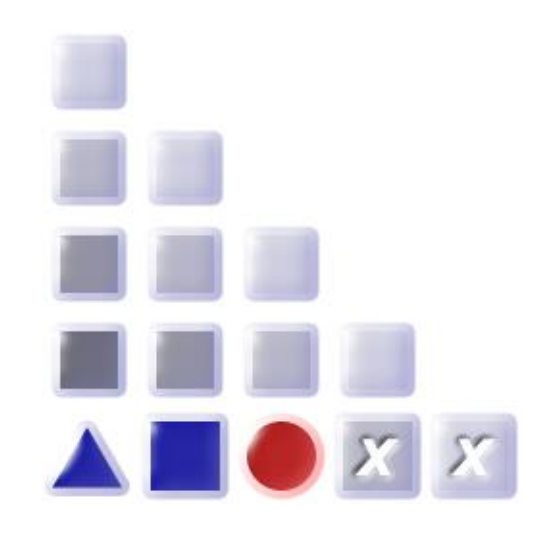

## **ADO***xx* **Training**

November 27 - 29, 2019

OMLAB

OMiLAB at University of Vienna Faculty of Computer Science Research Group Knowledge Engineering Währingerstr. 29 A-1090 Vienna

## **Trainer Contact Information**

Robert Woitsch robert.woitsch@boc-eu.com +43 699 12738621 Wilfrid Utz wilfrid.utz@boc-eu.com +43 650 9453743

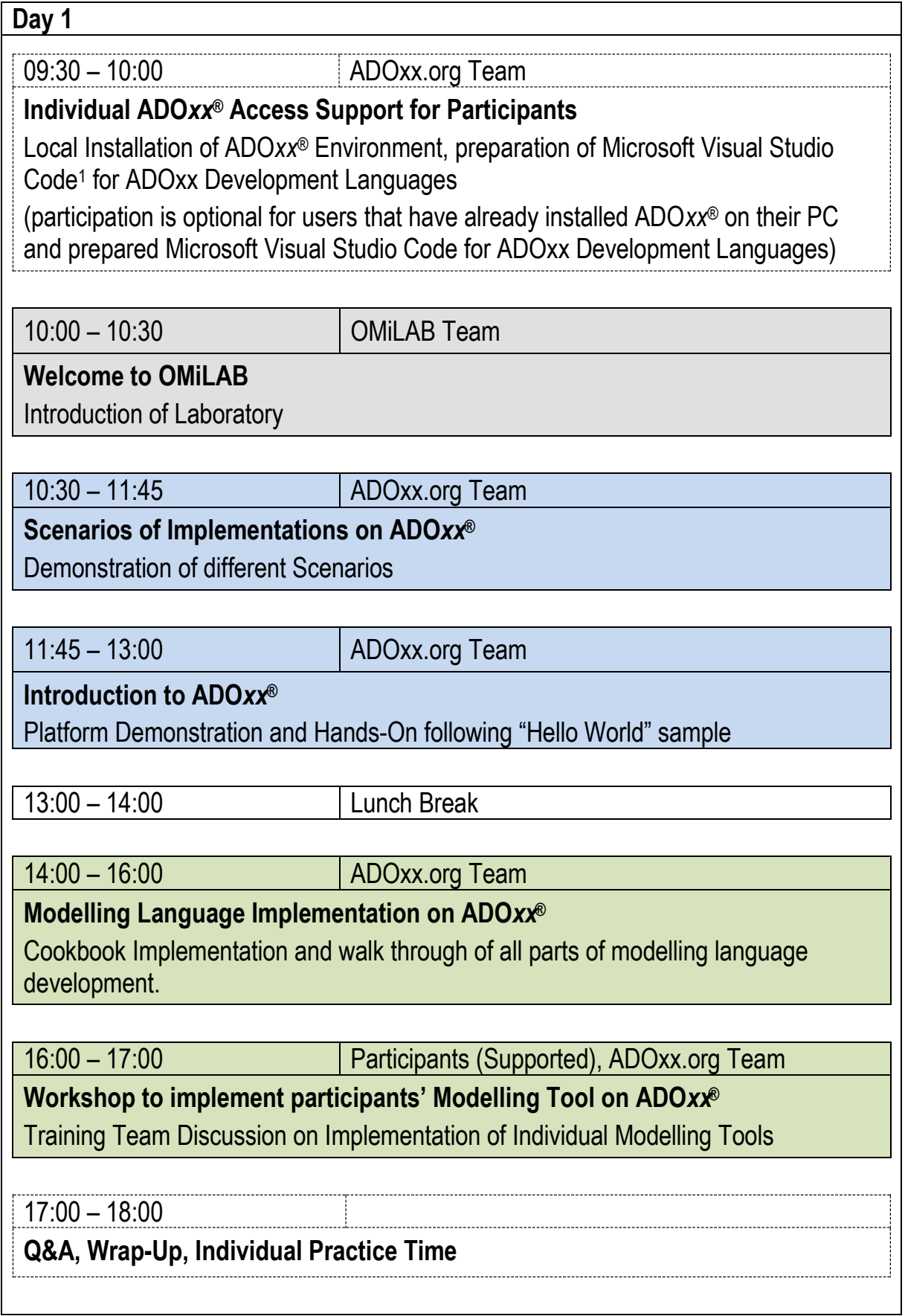

-

<sup>&</sup>lt;sup>1</sup> Installation guidance of Microsoft Visual Studio Code for ADOxx Development Languages

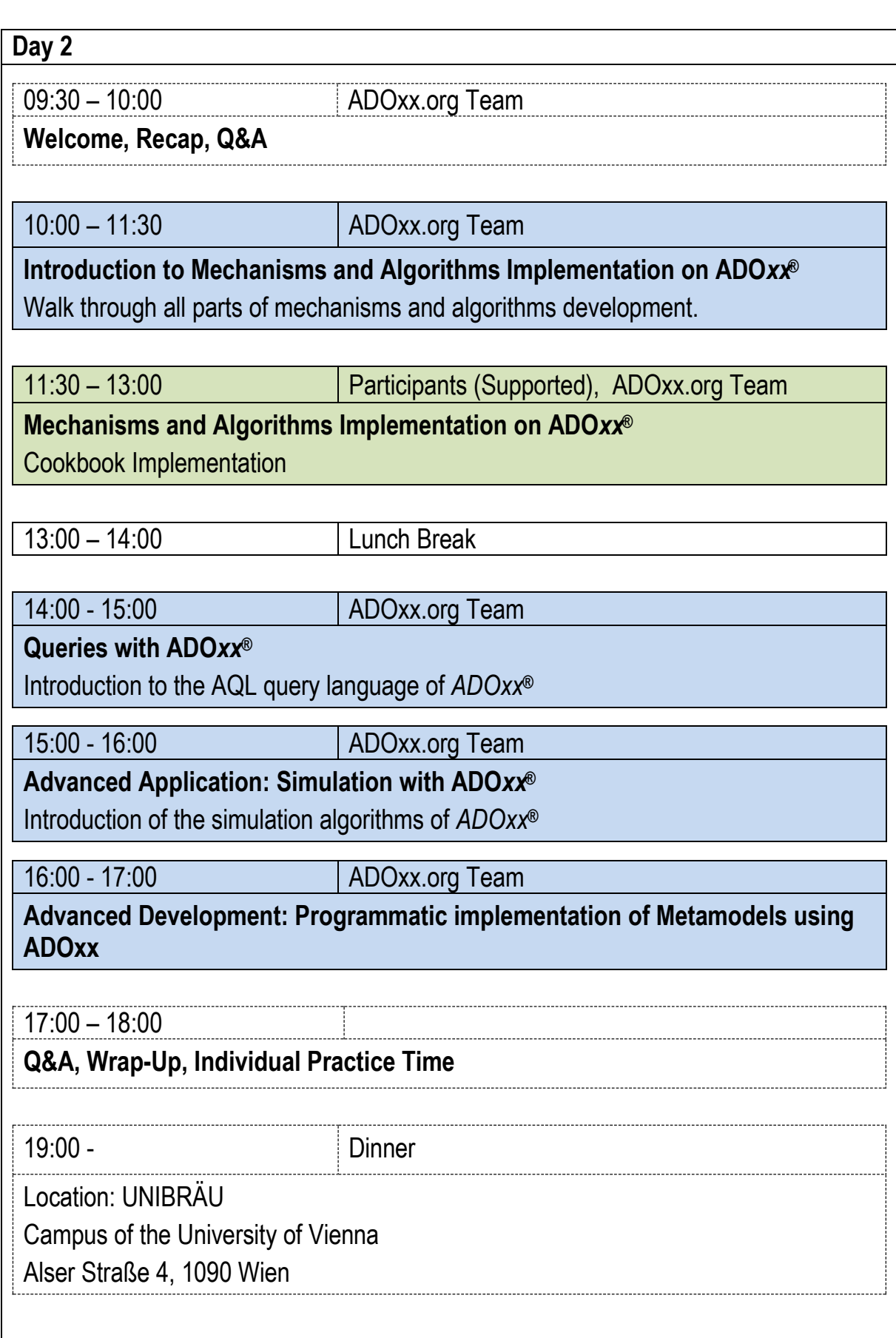

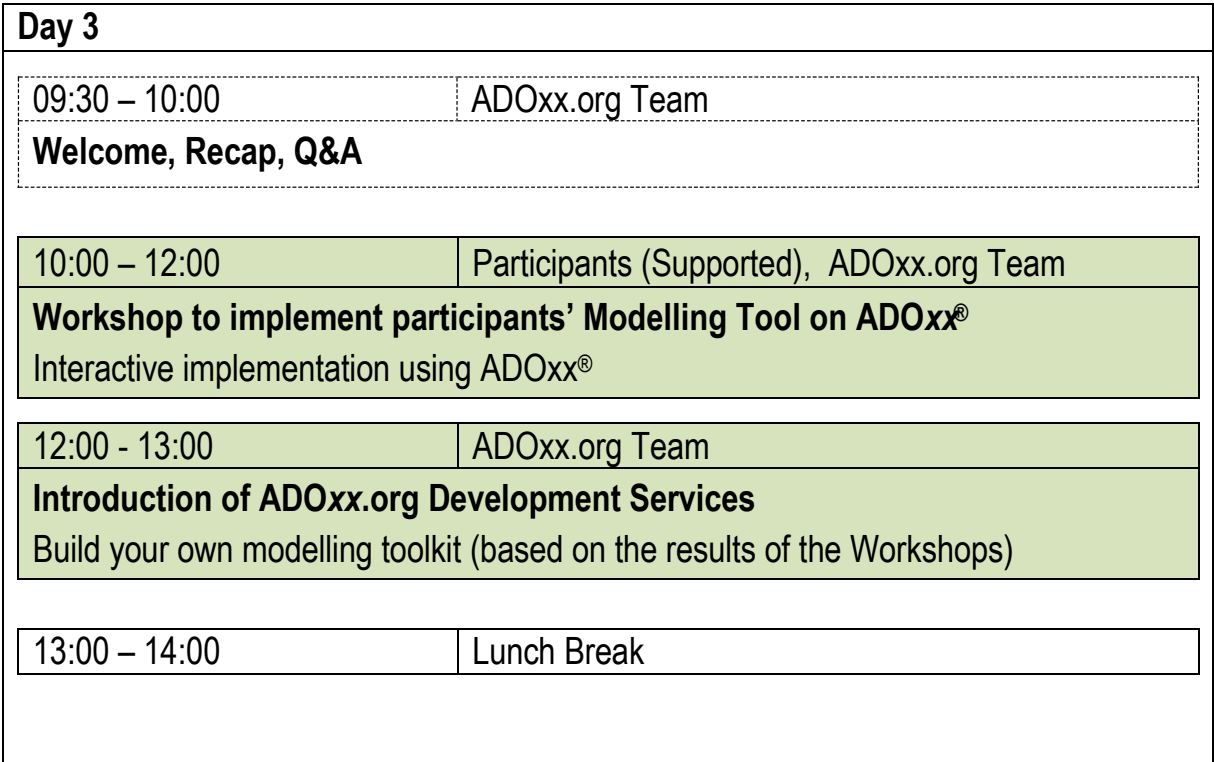